## **Table of Contents**

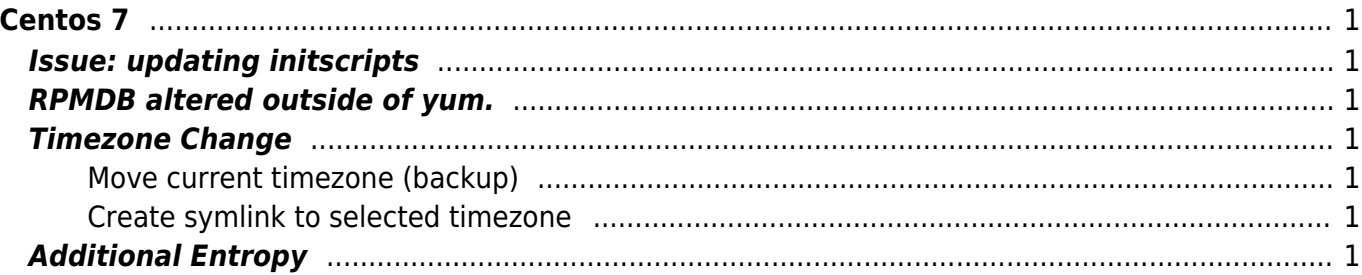

 $1/2$ 

[centos](https://esgr.in/wiki/tag/centos?do=showtag&tag=centos)

# <span id="page-2-0"></span>**Centos 7**

### <span id="page-2-1"></span>**Issue: updating initscripts**

Error unpacking rpm package initscripts-9.49.30-1.el7\_2.2.x86\_64

error: unpacking of archive failed on file /usr/lib/udev/rules.d/60-net.rules: cpio: rename

fix:

chattr -i /usr/lib/udev/rules.d/60-net.rules

#### <span id="page-2-2"></span>**RPMDB altered outside of yum.**

Warning: RPMDB altered outside of yum.

fix:

yum history sync

#### <span id="page-2-3"></span>**Timezone Change**

<span id="page-2-4"></span>**Move current timezone (backup)**

mv /etc/localtime /etc/localtime.old

<span id="page-2-5"></span>**Create symlink to selected timezone**

ln -s /usr/share/zoneinfo/Europe/Athens /etc/localtime

#### <span id="page-2-6"></span>**Additional Entropy**

yum install haveged service haveged start chkconfig haveged on

From: <https://esgr.in/wiki/> - **eSGR Documentation**

Permanent link: **<https://esgr.in/wiki/systems/centos>**

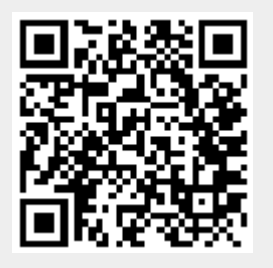

Last update: **2018/03/05 05:27**